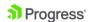

## Splunk HEC script usage

## **Splunk configuration**

The configuration of splunk is described at <a href="https://docs.splunk.com/Documentation/Splunk/9.0.4/Data/UsetheHTTPEventCollector">https://docs.splunk.com/Documentation/Splunk/9.0.4/Data/UsetheHTTPEventCollector</a>

But basically you need to add new HEC data source

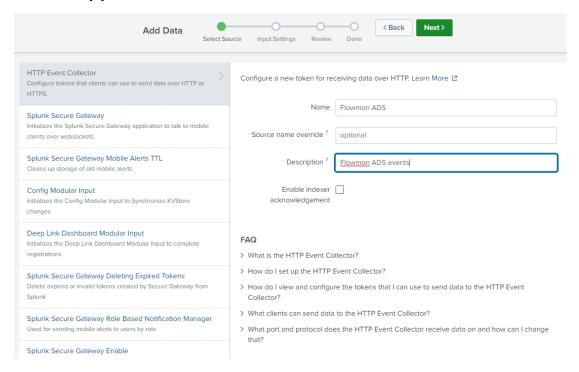

This way you would obtain the Token needed for authentication. Then if you run multiple instances of the script you should change a CHANNEL identificatior in the script

```
# This is randomly generated GUID for the data channel. If you run multiple instances each script should have it's own. CHANNEL='c606ba89-6380-4e85-a0d3-33da6f0d9a48'
```

This is one randomly generated and needs to be unique so you can use a service like <a href="https://www.uuidgenerator.net/version4">https://www.uuidgenerator.net/version4</a> to get one in correct format.

Once everything is correct you should receive these as httpevent

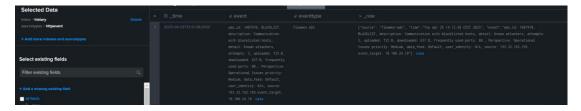

How to parse those isn't part of this document but this is something expected to be know to the splunk administrators.